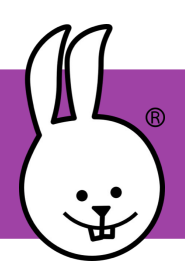

## **micro:bit | Step Counter**

Connect the micro:bit to MicroBlocks.

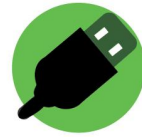

The Motion library lets you count your steps as you walk or run. It works by using the built-in tilt sensor to detect your up-down motion as you take a step.

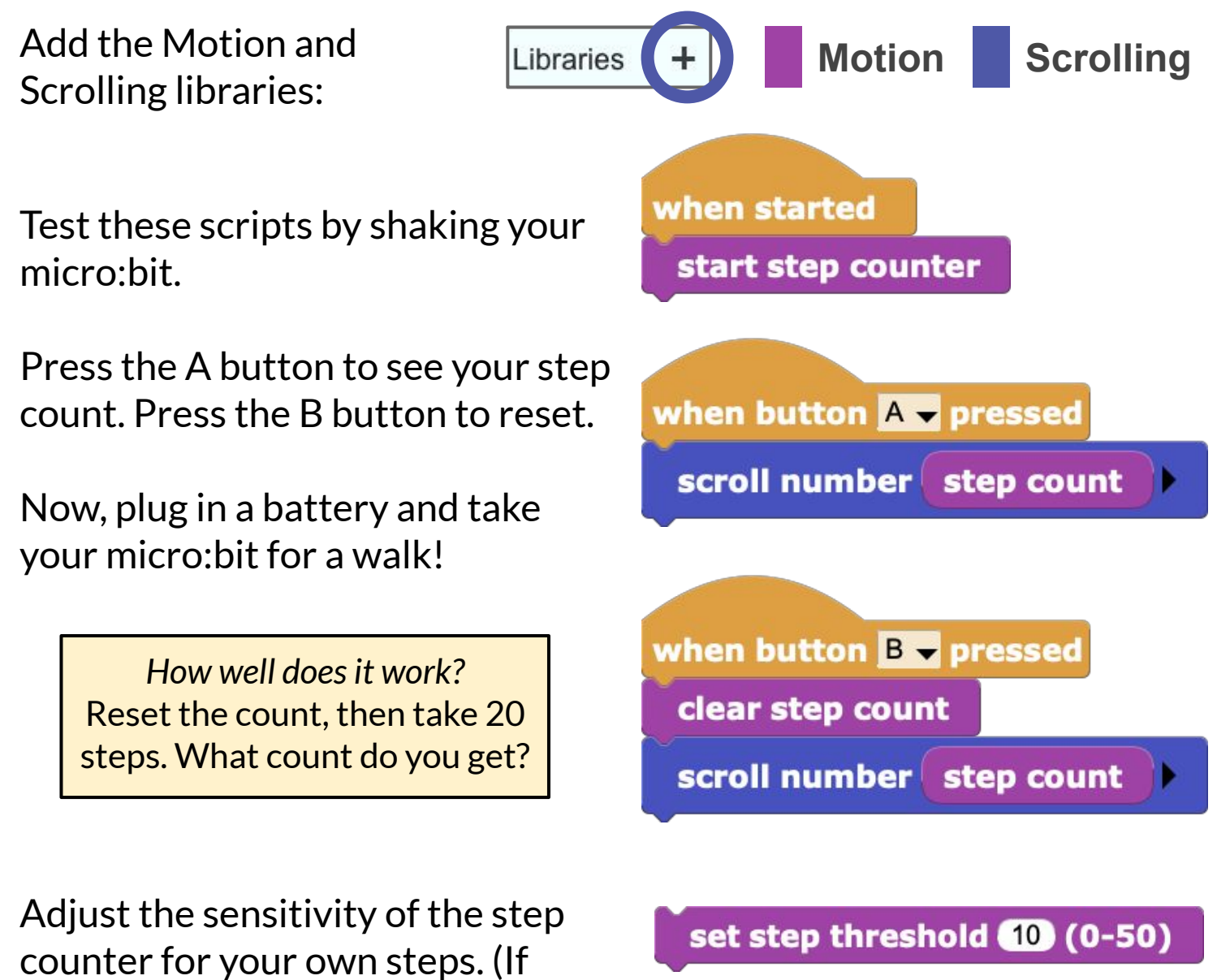

taller, raise this threshold.)